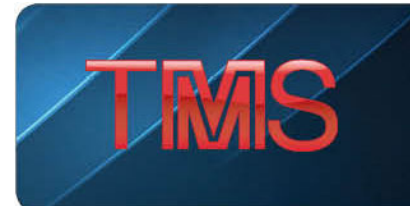

# *Superalloys 2024* **Manuscript Preparation Guidelines**

Papers will be published in a printed volume available for advance order through the conference registration form and will be available electronically to all conference attendees.

## **Manuscript submission is required in order to make an oral or poster presentation.**

#### **Deadline**

Manuscripts are due no later than **Wednesday, January 31, 2024**. Please provide a completed copyright form along with your manuscript.

## **Manuscript Format**

#### **PDF manuscript submissions will not be accepted.**

Manuscripts should be submitted in either Microsoft Word or LaTeX (file type .tex). If you choose to submit your manuscript in LaTeX format, you must include a separate PDF file for reviewers. (This file should be included in the .zip file that contains your figures.) Authors using Microsoft Word should create a conventional file using the basic instructions found [here,](http://www.tms.org/portal/PUBLICATIONS/Proceedings___Other_Resources/Proceedings_Instructions_for_Authors/Manuscript_Preparation_Guidelines/portal/Publications/Proceedings___Other_Resources/Manuscript_Preparation_Guidelines.aspx?hkey=c1724490-2f2c-4288-94c1-35bdae47e9a2) with the following additional requirements specific to *Superalloys 2024*:

- WORD COUNT: Manuscripts should be no more than 10,000 words. This word count includes the abstract and all references.
- SUBTRACT FOR FIGURES: Subtract 250 words for a normal two-column square figure, 500 for double height or double width figures. For example, 8,750 words plus five standard figures is equal to a 10,000-word submission. (See diagram in Appendix A.)
- PLACEMENT OF FIGURES: All figures should be embedded in the manuscript file as close as possible to where they should appear in the published paper. It is recommended but not mandatory that figures are also provided as separate files compressed into a single .zip file, which can be uploaded along with your manuscript.

After final acceptance, papers will be reformatted by Springer Production into the *Superalloys 2024* two-column format. Figures and tables may shift from where they appeared in the manuscript submission.

All authors will have at least 48 hours to review proofs of their formatted papers. At this time authors should respond to any queries and verify that the figure and table sizing and placement is appropriate.

# **Permissions**

If excerpts from copyrighted works (including websites) such as figures and tables are included in your manuscript, please obtain permission from the copyright holder for both the print and online format.

Please comply with the instructions stipulated in the permission(s) concerning acknowledgments or credit lines within your manuscript (e.g., reference to the copyright holder in captions) and keep the written confirmation of the permission in your possession with the copy of your manuscript.

# **Language**

Either British, Australian, or American English can be used but be consistent within your paper.

Check for consistent spelling of names, terms, and abbreviations, including in tables and figure captions.

# **Paper Title and Authors**

Indicate the corresponding author and include all authors' names (spelled out as they would be cited), and affiliations (including mailing addresses and e-mail addresses). A sample opening page can be found [here.](http://www.springer.com/cda/content/document/cda_downloaddocument/Key_Style_Points_ChapTitleP.pdf?SGWID=0-0-45-1330662-0) It is very important that correct details are provided for the corresponding author so that page proofs can be reviewed efficiently.

# **Abstract**

Begin the paper with an abstract that summarizes the content in 150 to 250 words. The abstract will appear online at SpringerLink and be available with unrestricted access to facilitate online searching.

Don't include reference citations or undefined abbreviations in the abstract because abstracts are often read independently of the actual chapter and without access to the reference list.

## **Keywords**

At least three keywords are required. Each keyword should not contain more than two compound words, and each keyword phrase should start with an uppercase letter. Chemical symbols are permitted.

When selecting the keywords, think of them as terms that will help someone locate your chapter at the top of the search engine list using, for example, Google. Very broad terms (e.g., *Case study* by itself) should be avoided.

## **Headings and Heading Numbering**

Heading levels should be clearly identified and each level should be uniquely and consistently formatted and/or numbered. Heading levels should be checked carefully in the page proofs to be sure the hierarchy in the formatted paper matches the manuscript.

# **Terminology, Units, and Abbreviations**

The following are recommendations to consider when writing your paper:

- Technical terms and abbreviations should be defined the first time they appear in the text.
- Use internationally accepted signs and symbols for units (SI units).
- Always use space between a number and a unit, including degrees Celsius and percent, for example 25  $\degree$ C and 50 % (according to SI).
- For the degree sign,  $\degree$ , hold down the Alt key while typing 0176 on the numerical keyboard (or Alt and 248). Do not use superscript o, O or 0.
- For the prime symbol, ', hold down the Alt key while typing 8242 on the numerical keyboard. For double prime, ″, use Alt and 8243.
- Greek letters and other special characters should be added as special characters in the same font as the rest of the text.
- For other special characters, please use Symbol and/or Arial Unicode.
- Many still use sulphur instead of sulfur. Sulfur is the only accepted form by IUPAC and should be adopted in scientific writing.
- Numerals should follow the British/American method of decimal points to indicate decimals and commas to separate thousands. A sample page can be found [here.](http://www.springer.com/cda/content/document/cda_downloaddocument/Key_Style_Points_TextFormat.pdf?SGWID=0-0-45-1330665-0)

# **Footnotes**

Never use footnotes instead of a reference list. When notes are needed within the text, use footnotes instead of endnotes.

Footnotes should not consist of a reference citation. Footnotes should not contain figures, tables and/or the bibliographic details of a reference.

# **Equations and Program Code**

In Word, use the Math function of Word 2007 or 2010, MathType, or Microsoft Equation Editor with Word 2003 to create your equations, and insert the graphic into your text file as an object.

In LaTeX, use the Math environment to create your equations.

# **Tables**

Give each table a caption. Add a reference citation to the table source at the end of the caption, if necessary.

Number tables consecutively and ensure that all tables are cited in the text in sequential order.

Use the table function to create and format tables. Do not use the space bar or multiple tabs to separate columns and do not use Excel to create tables as this can cause problems when converting your tables into the typesetting program and other formats.

# **Tips:**

 Simple, one-column lists should not be treated as tables. Use the displayed list function instead.

- Save the tables in the same file as text, references, and figure captions.
- Do not manually insert table rules in the manuscript because they cannot be retained.

## **Figures and Illustrations**

**Numbering:** Number the figures and ensure that all figures are cited in the text in sequential order.

**Captions:** Give each figure a concise caption, describing accurately what the figure depicts. A page with sample figures can be found [here.](http://www.springer.com/cda/content/document/cda_downloaddocument/Key_Style_Points_Figs.pdf?SGWID=0-0-45-1330667-0)

Identify all elements found in the figure in the figure caption and use squares, circles, etc. as coordinate points in graphs instead of color lines.

If a figure is reproduced from a previous publication, include the source as the last item in the caption.

**File preparation:** A figure is an object that is drawn or photographed. It does not consist solely of characters and thus cannot be keyed.

It is preferred but not mandatory that all figures are provided as separate files compressed into a single .zip file, which can be uploaded along with your manuscript. Place a callout in the text where the figure should be inserted. Include each caption at the end of the text file, not in the figure file.

If it is not possible to provide figures as separate files, embed the figures in the text exactly where they should appear and include a caption with each figure.

Graphics and diagrams should be saved as EPS files with the fonts embedded. Microsoft Office files (Excel or PowerPoint) can be submitted in the original format (xls, xlsx, ppt, pptx). Figures submitted as PDF files are not acceptable.

Scanned graphics in TIFF format should have a minimum resolution of 1200 dpi.

Photos or drawings with fine shading should be saved as TIFF with a minimum resolution of 300 dpi.

A combination of halftone and line art (e.g., photos containing line drawings or extensive lettering, color diagrams, etc.) should be saved as TIFF with a minimum resolution of 600 dpi.

## **Tips:**

 Color figures will appear in color online but will be printed in black and white. In that case, do not refer to color in the captions and make sure that the main information will still be visible if converted to black and white.

- Ensure consistency by using similar sizing and lettering for similar figures. Ideally, you should size figures to fit in the page or column width.
- To add lettering, it is best to use Helvetica or Arial (sans serif fonts) and avoid effects such as shading, outline letters, etc. Keep lettering consistently sized throughout your final-sized artwork. Variance of type size within an illustration should be minimal, e.g., do not use 8-pt type on an axis and 20-pt type for the axis label.

# **References**

**In-text citations:** All text references should be consecutively numbered, using square brackets with the period after the reference; for example [1, 2].

**Reference list:** All papers must include a reference list that has all works that are cited in the chapter and that have been published (including on the Internet) or accepted for publication. Personal communications should only be mentioned in the text. Do not use footnotes as a substitute for a reference list. Reference lists will be published as supplied by the author; the lists will not be changed to a different style during the production process.

## **Reference samples:**

## **JOURNAL**

#### **Journal article (no issue number)**

Lee EH, Mallet RL, Yang WH (1977) Stress and deformation analysis of the metal extrusion process. Comp. Method Appl. M. 10:339–353

## **Journal article (with issue number)**

O'Mara J, Meredig B, Michel K (2016) Materials data infrastructure: a case study of the citrination platform to examine data import, storage, and access. JOM 68(8):2031–2034

## **Journal article with doi (paginated)**

Aggarwal R, Demkowicz M, Marzouk YM (2015) Information-driven experimental design in materials science. Inf Sci Mater Discov Des 225:13–44. doi:10.1007/978-3-319-23871-5

## **Article in electronic journal by DOI (no paginated version)**

Zecevic, M, Beyerlein, IJ, Knezevic, M (2016) Coupling elasto-plastic self-consistent crystal plasticity and implicit finite elements: Applications to compression, cyclic tension-compression, and bending to large strains. Int. J. Plast. doi:10.1016/j.ijplas.2016.07.016.

## **BOOK**

## **Book chapter**

Sørhuus, A, Ose S (2017) Pot gas treatment at high gas temperatures. In: Ratvik, AP (ed) Light metals 2017. The Minerals, Metals & Materials Society, Pittsburgh; Springer, New York, p 495- 500

#### **Book, authored**

Pehlke, RD (1973) Unit processes of extractive metallurgy. Elsevier, New York

#### **Book, edited**

Murr, LE (ed) (1985) Industrial materials science and engineering. Marcel Dekker, New York

#### **OTHER SOURCES**

#### **Paper presented at a conference**

Sun, QQ et al. (2012) Continuous casting simulation of 2304 duplex stainless steel via horizontal directional solidification technique. Paper presented at the 141st TMS Annual Meeting, Orlando, Florida, 11–15 March 2012

#### **Patent (name and date of patent are optional)**

Hall, CM (1889) Process of reducing aluminium by electrolysis. US. Patent 400,766. 2 April 1889

#### **Dissertation**

Chen XR (2012) Thermal simulating of the continuous casting solidification process for S32205 duplex stainless steel. Ph.D. thesis, Shanghai University

#### **Online document**

Doe J (1999) Benzene. In: The dictionary of substances and their effects. Royal Society of Chemistry. [http://www.rsc.org/images/dosesample\\_tcm18-](http://www.rsc.org/images/dosesample_tcm18-23690.pdf)23690.pdf. Accessed 6 July 2017

#### **Manuscript Submission Checklist**

- $\Box$  Final title checked
- $\Box$  All author names and affiliations included and checked for accuracy
- $\Box$  Corresponding author indicated
- $\square$  E-mail address of corresponding author included
- □ Abstract included
- $\Box$  Keywords included
- $\Box$  Text heading levels and special text elements consistently styled
- $\Box$  No heading levels skipped
- $\Box$  Reference list included
- $\Box$  Citations in text agree with reference list
- $\Box$  Figures consecutively numbered within chapter
- $\Box$  Figures consecutively cited in text
- $\Box$  Tables prepared with the table function
- $\Box$  Tables consecutively numbered within chapter
- $\Box$  Tables consecutively cited in text
- $\Box$  Permissions obtained for all material from other works
- $\Box$  Copyright form uploaded with manuscript

**Appendix A: Diagram of Figure Sizes**

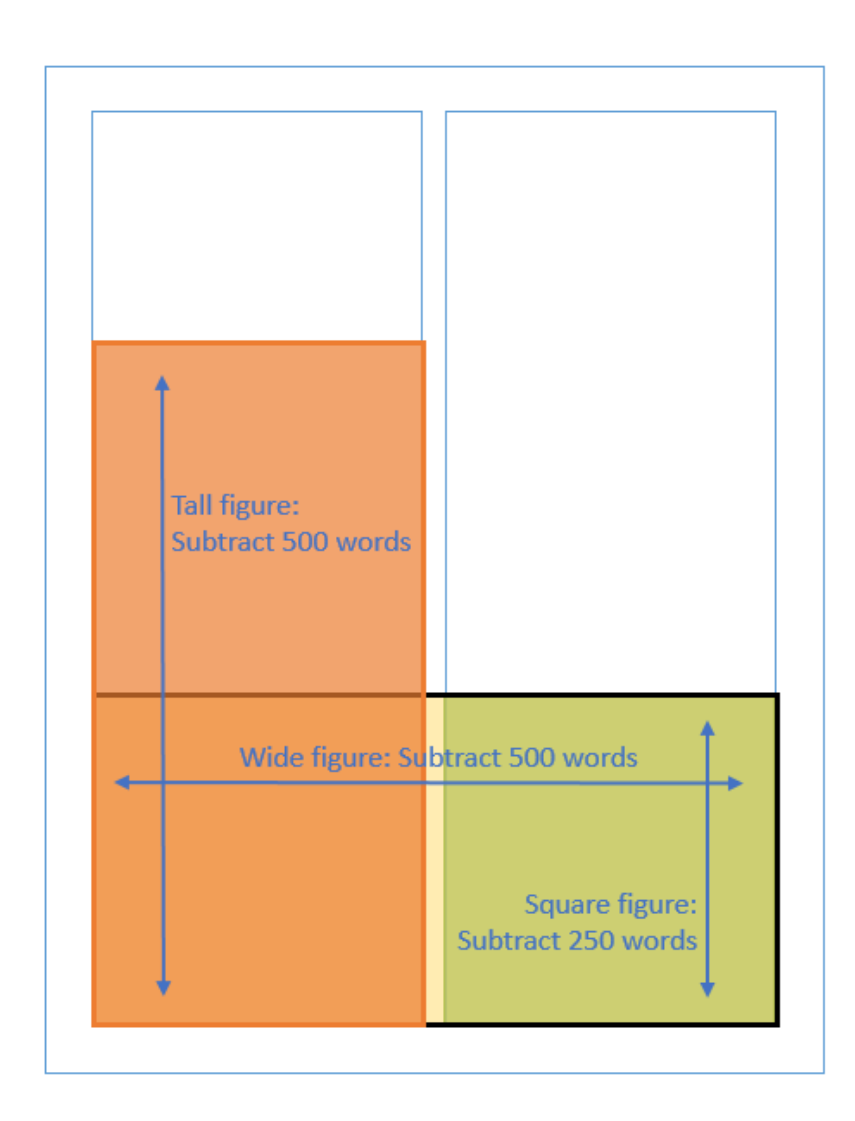

# **Figure Sizing and Caption Placement during Production:**

- **Narrow figure:** 78 mm wide with the figure placed on the right and the caption on the left.
- **Wide figure**: 119 mm wide with the caption placed below the figure.